ODVA (Open DeviceNet Vendor Association, Inc.)

## DeviceNet

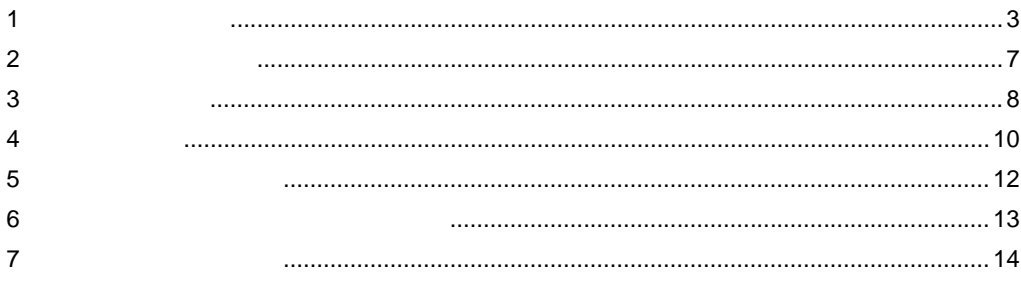

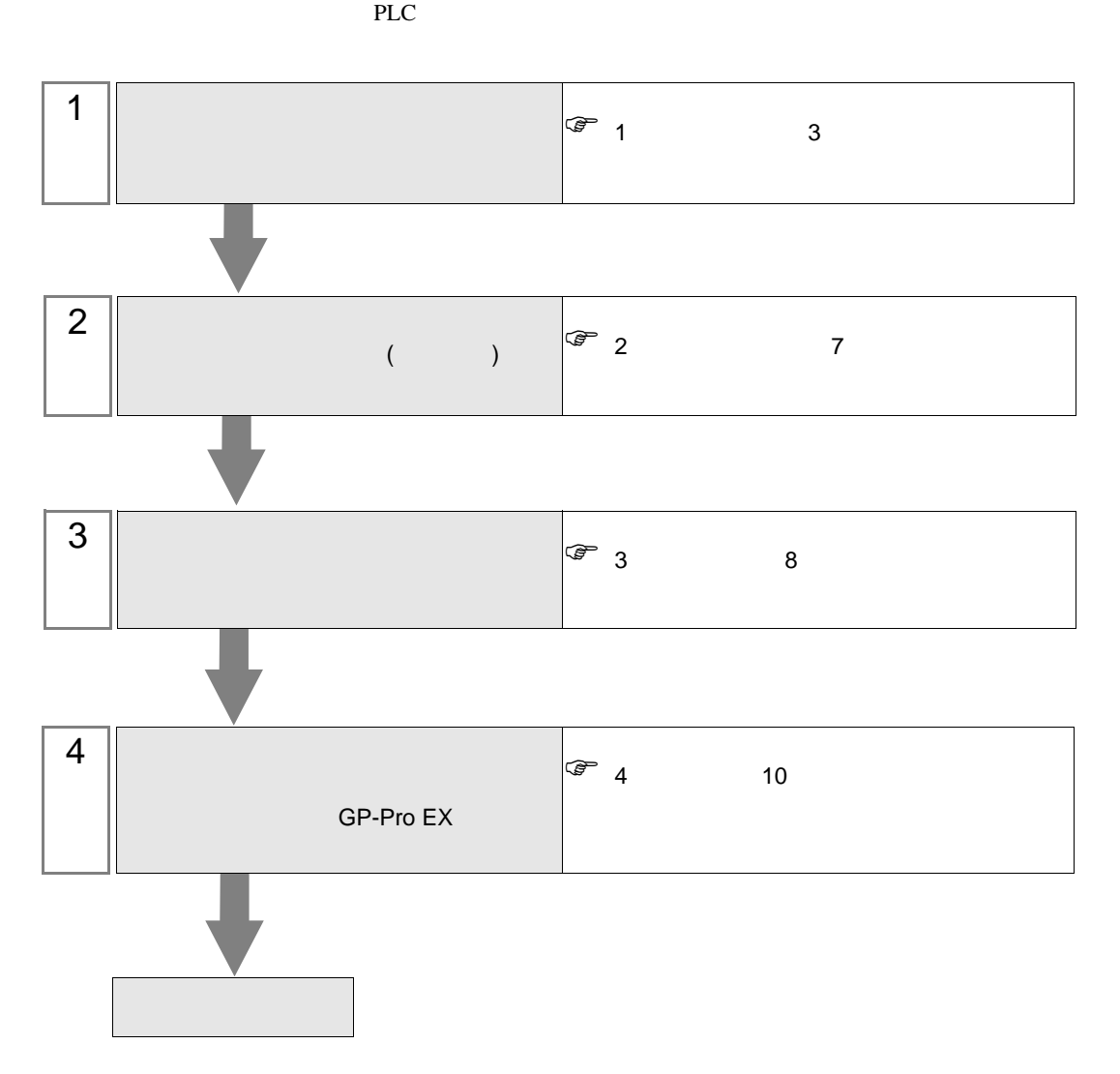

## DeviceNet

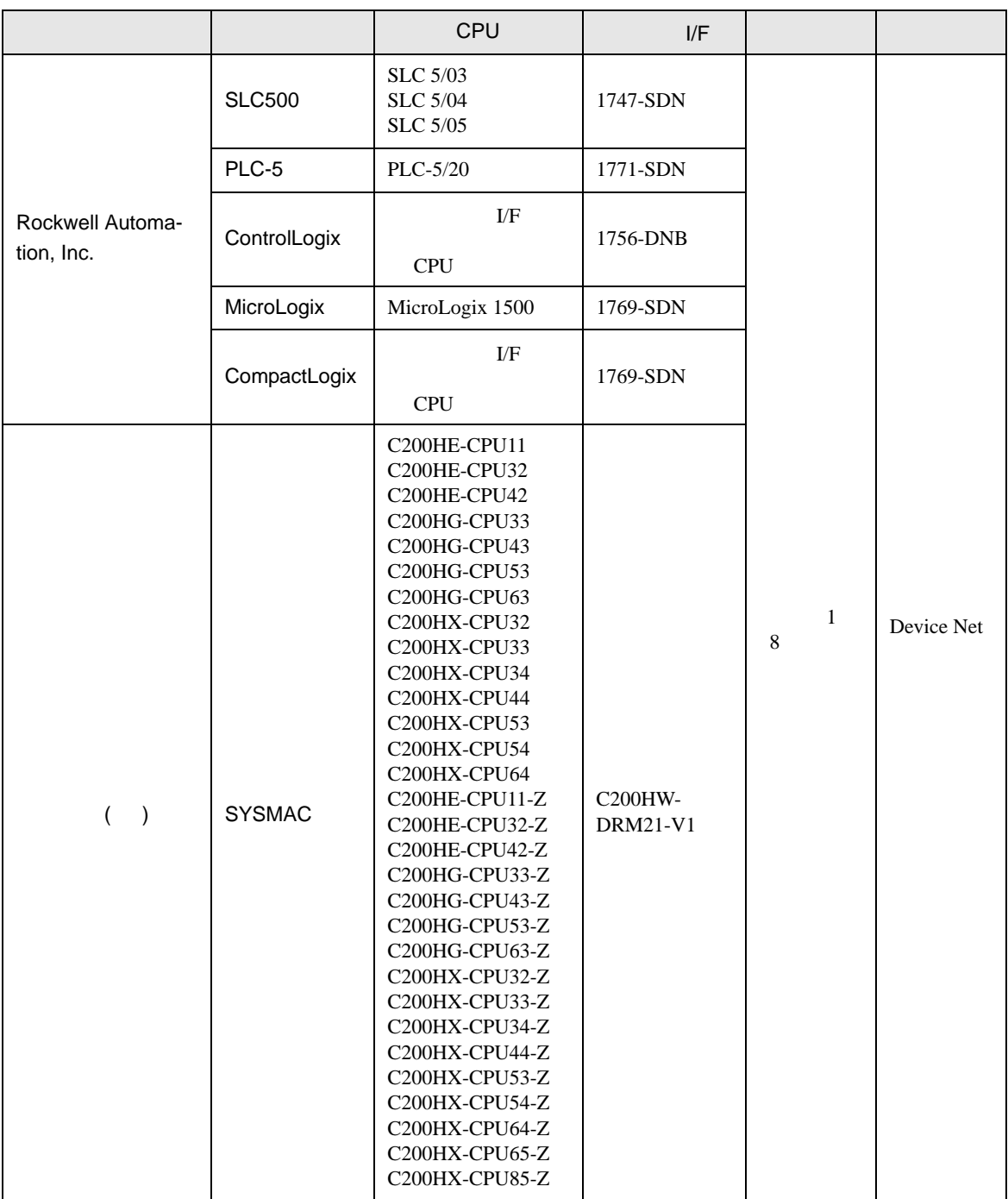

<span id="page-2-0"></span> $1$ 

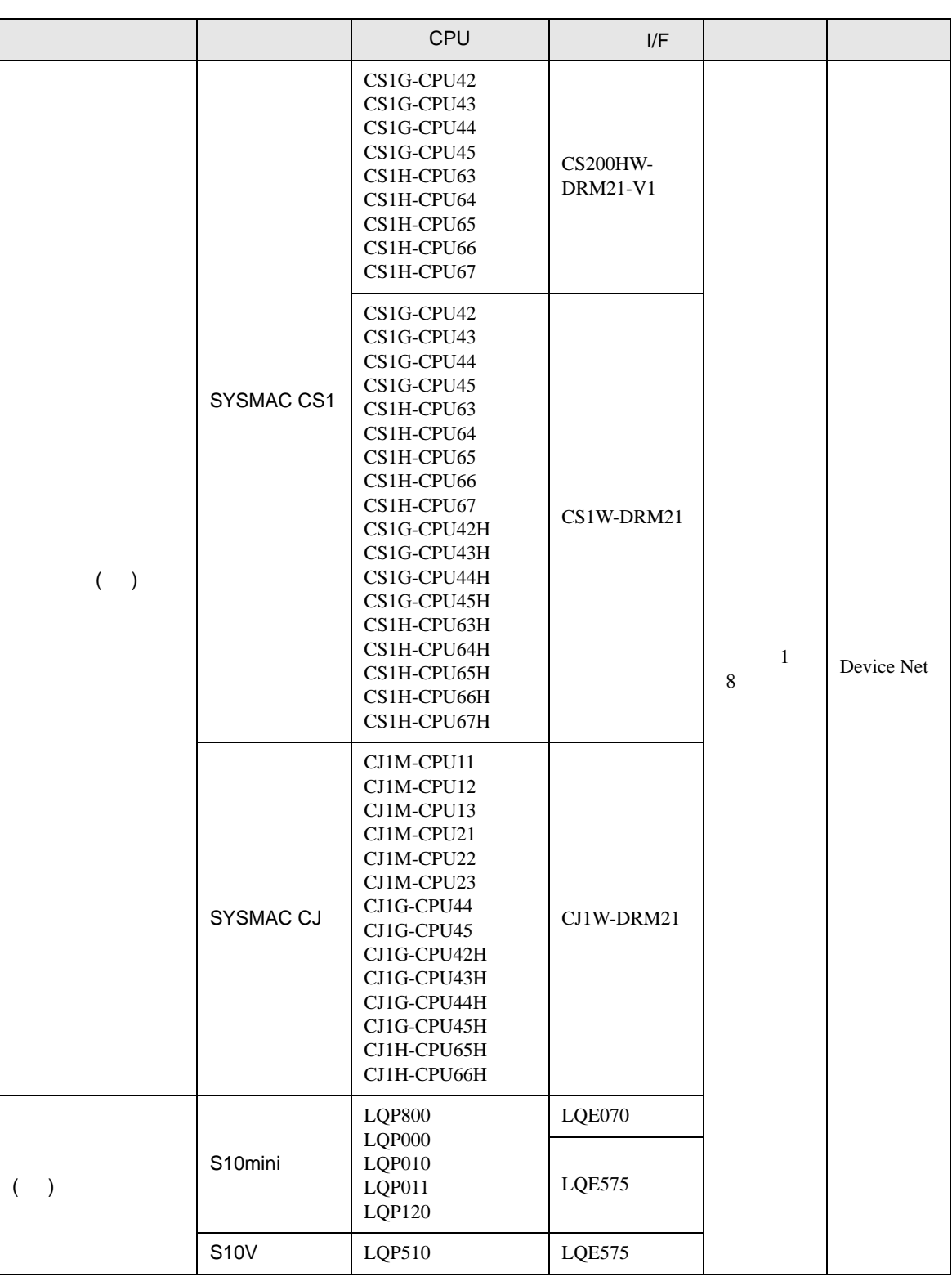

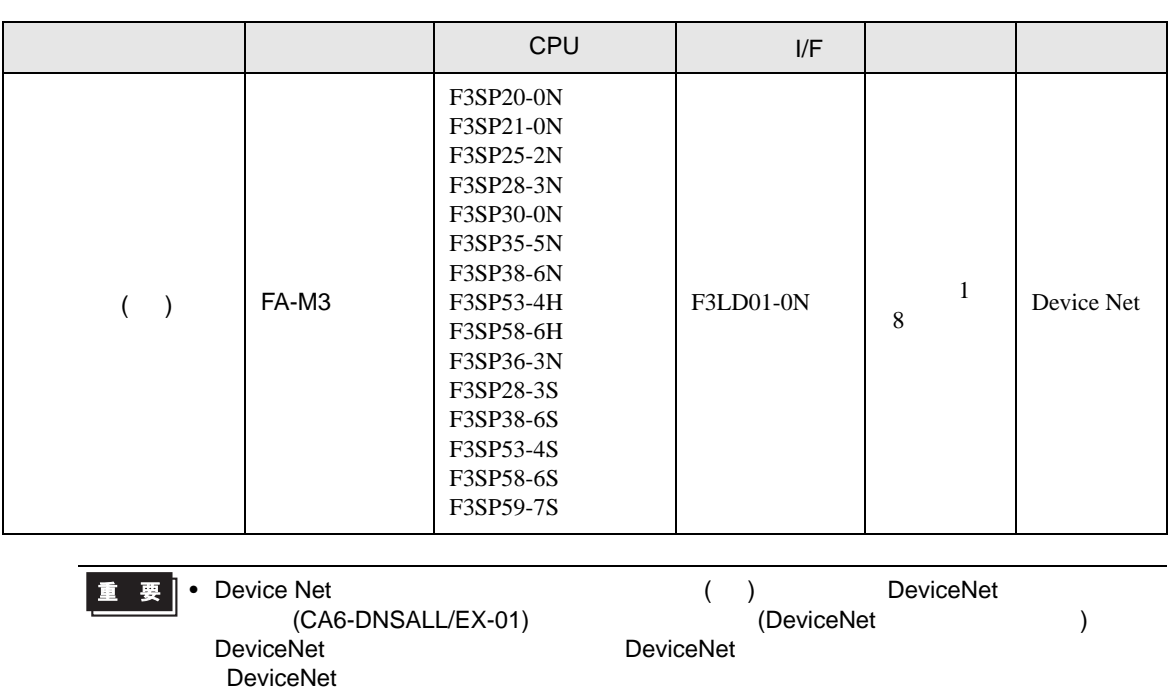

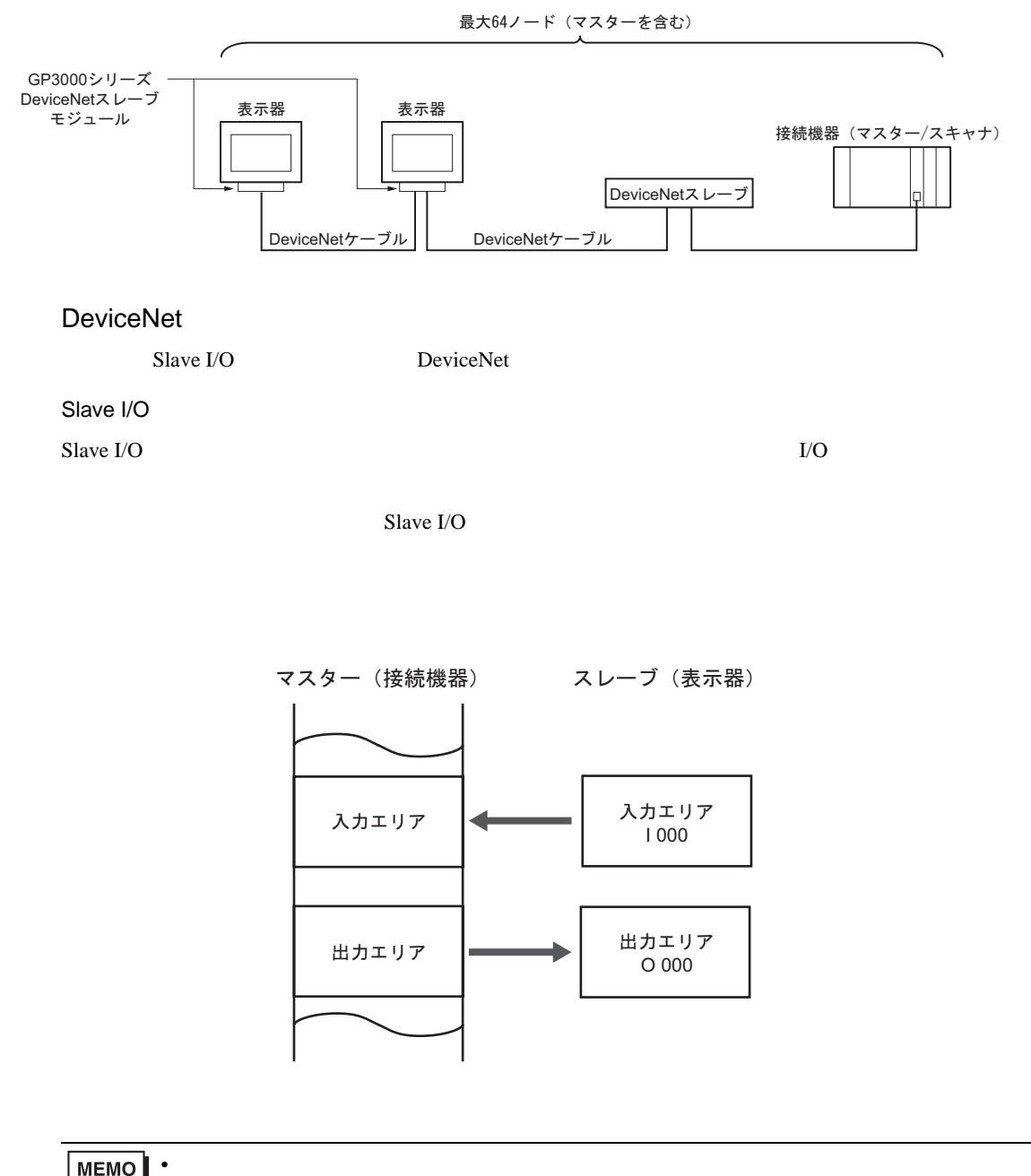

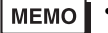

• Explicit

<span id="page-6-0"></span>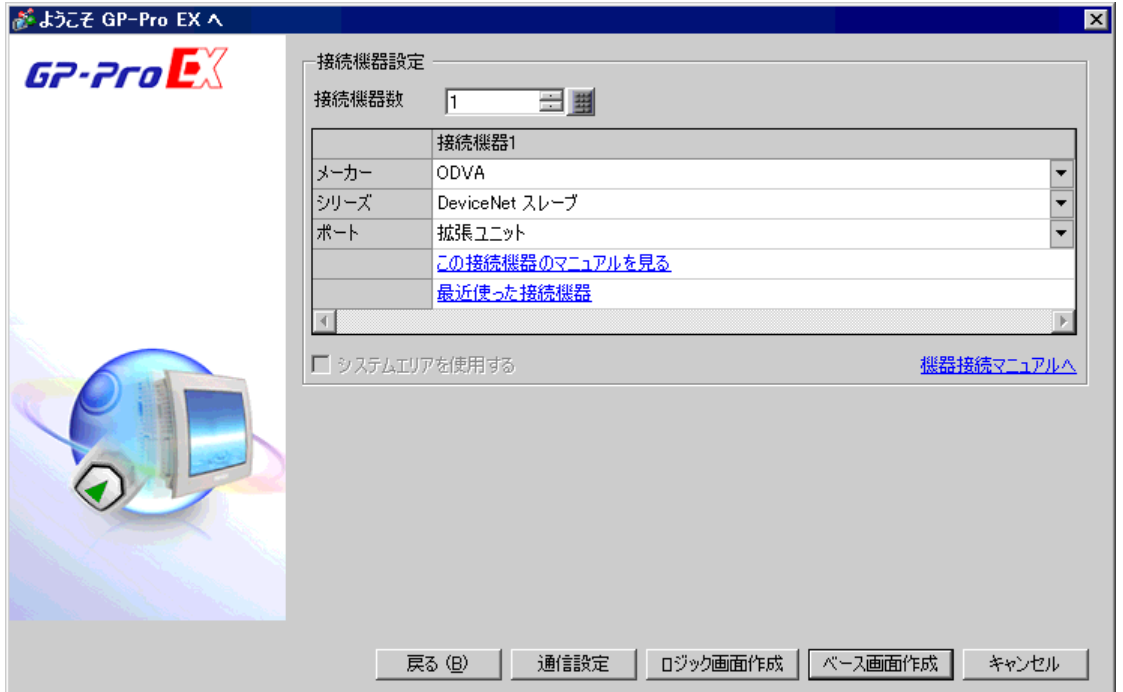

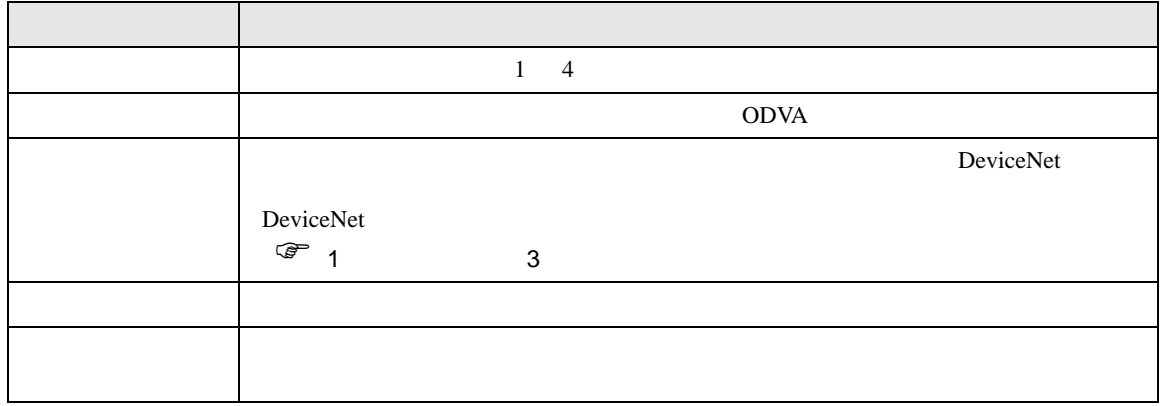

<span id="page-7-0"></span> $3 \sim$ 

## <span id="page-7-1"></span>3.1 設定例 1

 $GP$ -Pro EX

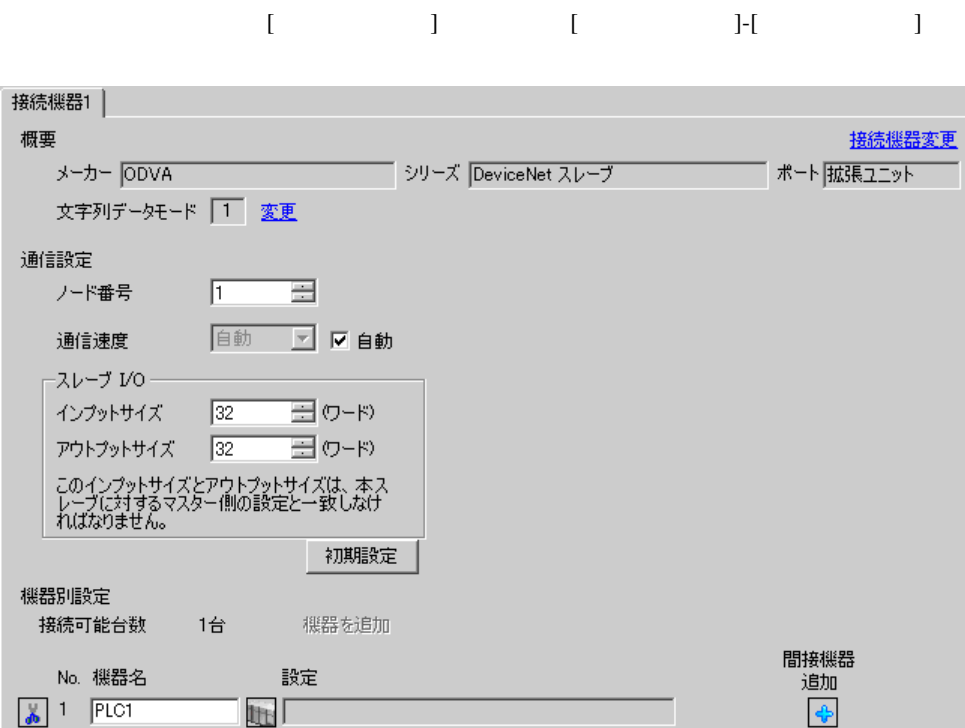

• インプットサイズ、アウトプットサイズ、アウトプットサイズ、アウトプットサイズ、アウトプットサイズ、アウトプットサイズは、アウトプットサイズは、アウトプットサイズは、アウトプットサイズは、アウトプット

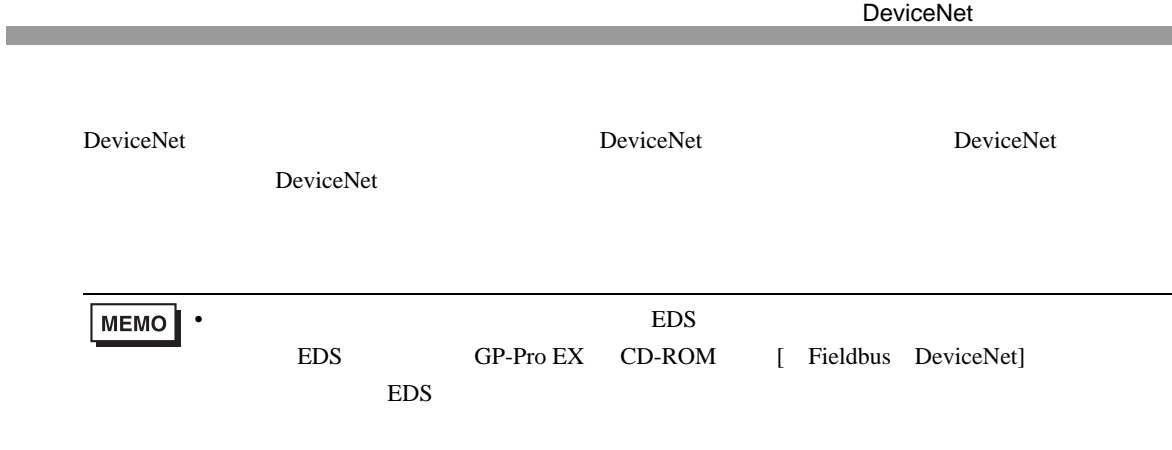

<span id="page-9-0"></span>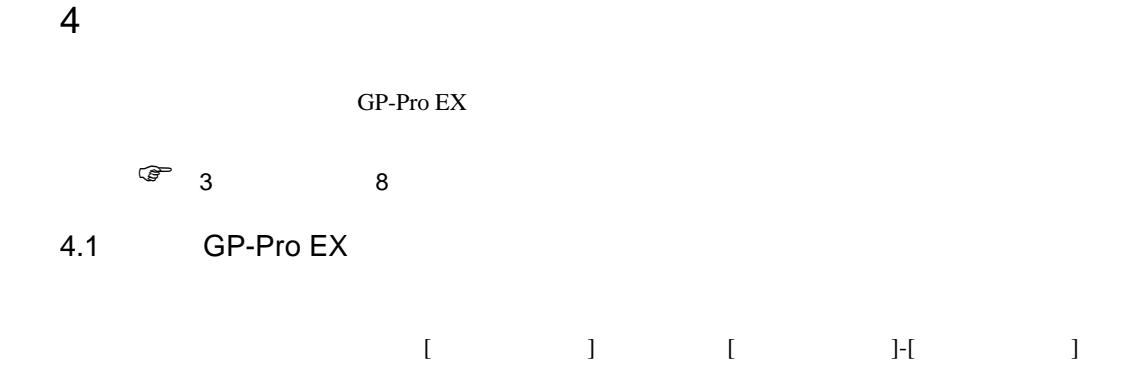

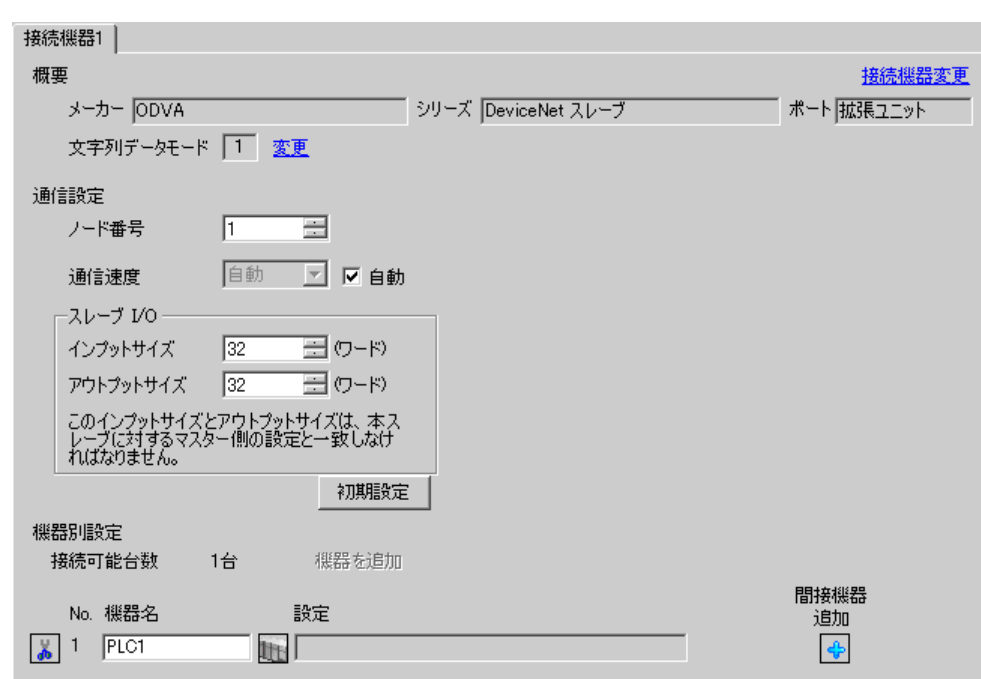

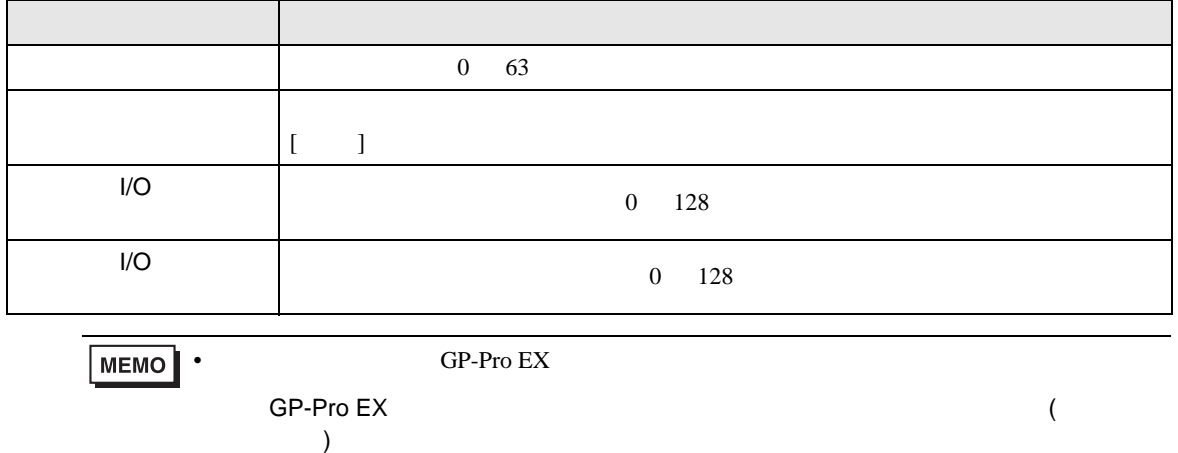

DeviceNet  $4.2$ MEMO<sup></sup> •  $\bullet$  $\overline{R}$ • オフラインモードは使用する表示器によって 1 画面に表示できる設定項目数が異なりま  $[ \qquad \qquad ] \qquad [ \qquad \qquad ]$ 通信設定 Page  $1/1$ DeviceNet スレープ ノード番号  $\overline{\phantom{a}}$   $\overline{\phantom{a}}$   $\overline{\$ ○ 固定 ● 自動<br><u>125Kbps マ</u> 通信速度 インプットサイズ  $\begin{array}{c|c}\n\hline\n32 & \rightarrow & \rightarrow \\
\hline\n32 & \rightarrow & \rightarrow\n\end{array}$ アウトプットサイズ 2006/11/30<br>19:20:50 終了 戻る

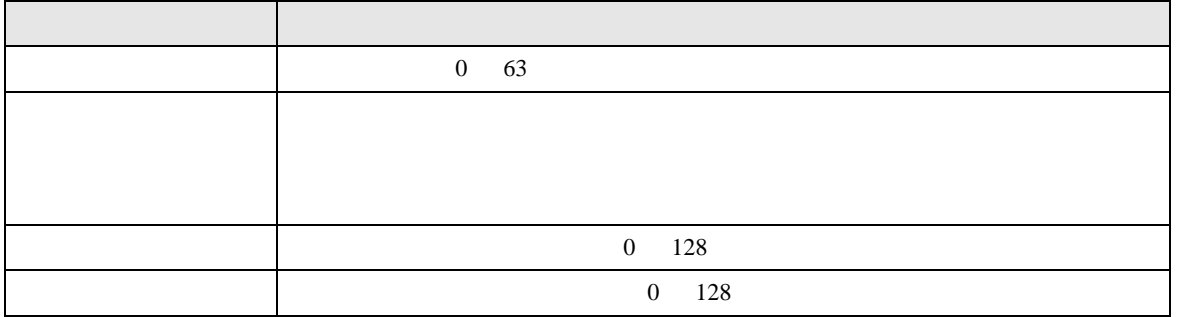

<span id="page-11-0"></span> $5$ 

■ スレーブ I/O

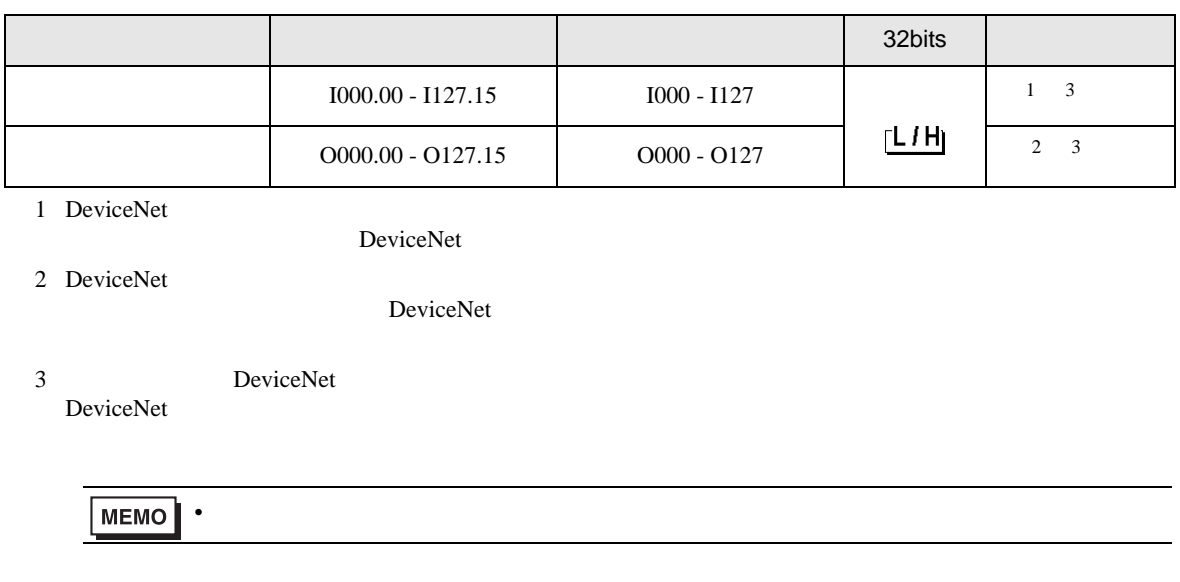

<span id="page-12-0"></span> $6$ 

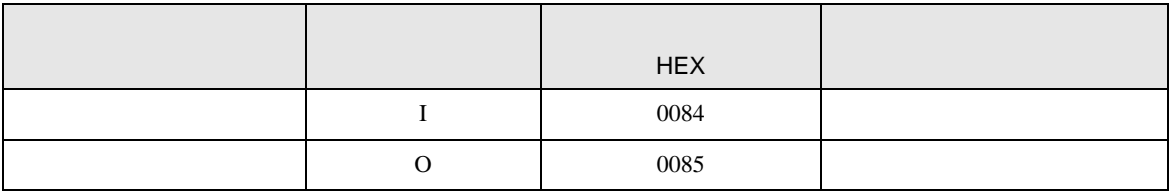

<span id="page-13-0"></span>7 エラーメッセージ

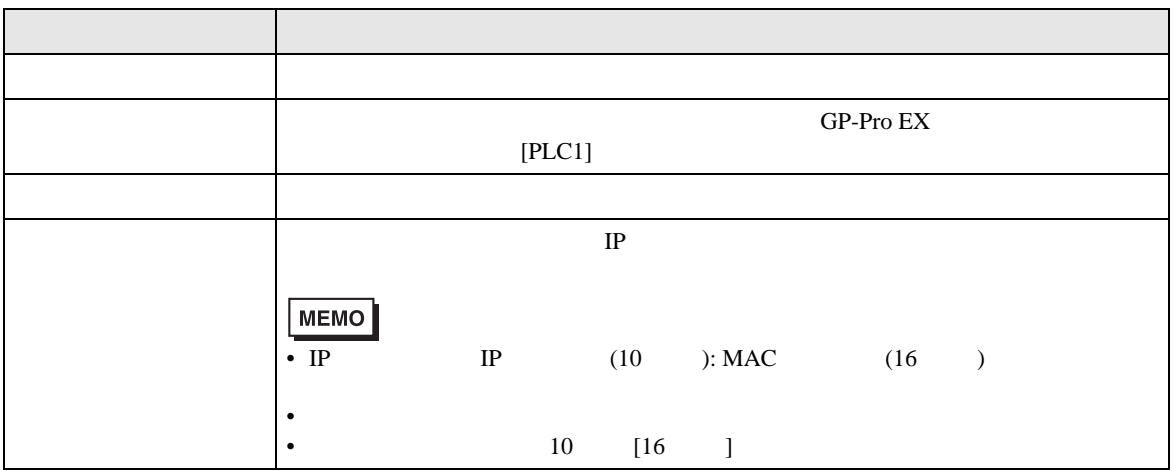

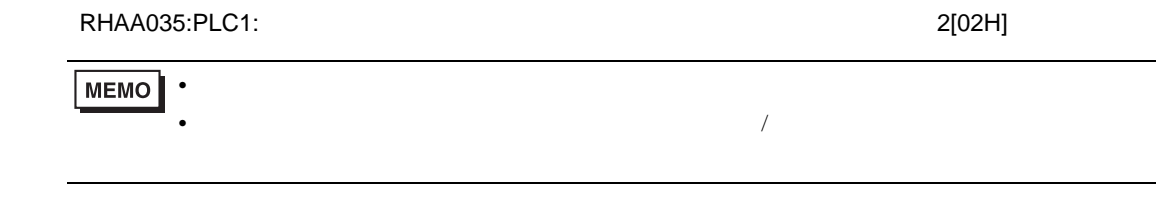

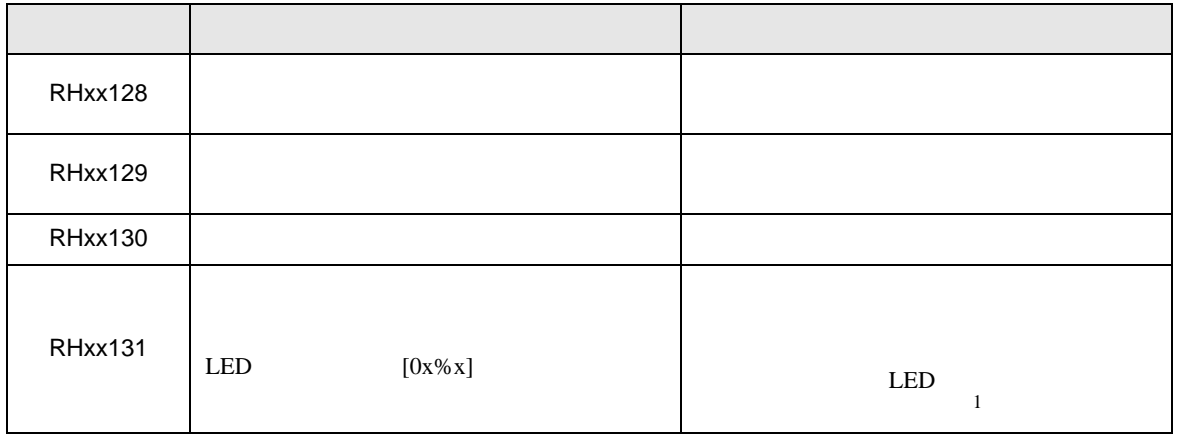

1 LED DeviceNet 2